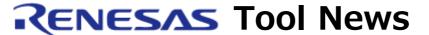

RENESAS TOOL NEWS on October 1, 2006: 061001/tn2

# The Install Manager Introduced to Some Products with Which the High-performance Embedded Workshop Bundled

We have introduced the install manager to some software products with which the Highperformance Embedded Workshop is bundled, which are listed below.

#### 1. Descriptions of the Install Manager

Up to this time, if you install two or more software products containing the Highperformance Embedded Workshop, only the most recent version of this IDE is installed; earlier versions are not. (As for compilers, more than one version can be installed.)

Now, when you are using the High-performance Embedded Workshop V.4.01.00 or later, the install manager allows you to install two or more High- performance Embedded Workshops to one PC even if their versions are different from each other; that is, the multiple installation is made possible.

And if any High-performance Embedded Workshop earlier than V.4.01.00 has already been installed, the High-performance Embedded Workshops bundled with the software products to which the install manager has been introduced can be installed by more than one in addition to the previous version.

Thus the multiple installation enables you to use on a PC both the development environment managed by the current High-performance Embedded Workshop (the one consisting of compiler packages, emulator debuggers, utilities etc.) and a different one managed by another High-performance Embedded Workshop (the one for evaluating a new version of a compiler, for example).

The install manager is also capable of switching between multi- installed High-performance Embedded Workshops

## 2. The Software Products to Which the Install Manager Introduced

The install manager has already been introduced to the following software products (all of

them were revised on September 16, 2006):

- M3T-NC308WA V.5.41 Release 00, the C compiler package for the M32C/90, M32C/80, and M16C/80 series
- M32C PC7501 emulator debugger V.1.02 Release 00
- M32C PC4701 emulator debugger V.1.02 Release 00
- M32C compact emulator debugger V.1.02 Release 00
- M32C FoUSB/UART debugger V.1.02 Release 00
- M16C R8C PC7501 emulator debugger V.1.02 Release 00
- M16C PC4701 emulator debugger V.1.02 Release 00
- M16C R8C compact emulator debugger V.1.02 Release 00
- M16C R8C FoUSB/UART debugger V.1.02 Release 00
- 740 PC4701 emulator debugger V.1.02 Release 00
- 740 compact emulator debugger V.1.02 Release 00

To other products we are introducing the install manager one after another.

### 3. Installing of the Install Manager

When the CD of a software product to which the install manager has been introduced is inserted into your PC, the install manager is automatically launched. If you update any one of your software products online, execute its update program downloaded from our Web site, and the install manager will be started. Note that when the AutoUpdate utility is used, the install manager is not invoked.

When the multiple installation is executed using the install manager, the install manager itself is also installed automatically.

For details of the multiple installation, click the Read first button in the initial screen of the install manager; then read the Install Manager Help that appears.

# 4. How to Use the Multi-installed High-performance Embedded Workshops

When the multiple installation executed, two or more High-performance Embedded Workshops' environments have been installed. However, you can use only one environment at one time, which is called the active High-performance Embedded Workshop's environment. If you want to use any environment other than the active one, launch the install manager to switch the active environment to the one you want to use.

## 5. Uninstalling of Multi-Installed Products and Install Managers

To uninstall multi-installed products, use the install manager.

Only the High-performance Embedded Workshop's environment selected by the install manager can be uninstalled. When the last High- performance Embedded Workshop's environment is uninstalled, the last install manager is also uninstalled by itself.

#### 6. Host OSes

The install manager can run on Windows XP, Windows 2000, Windows NT 4.0, Windows Me, and Windows 98 SE. However, the multiple installation is possible on Windows XP and Windows 2000 only.

#### [Disclaimer]

The past news contents have been based on information at the time of publication. Now changed or invalid information may be included. The URLs in the Tool News also may be subject to change or become invalid without prior notice.

© 2010-2016 Renesas Electronics Corporation. All rights reserved.